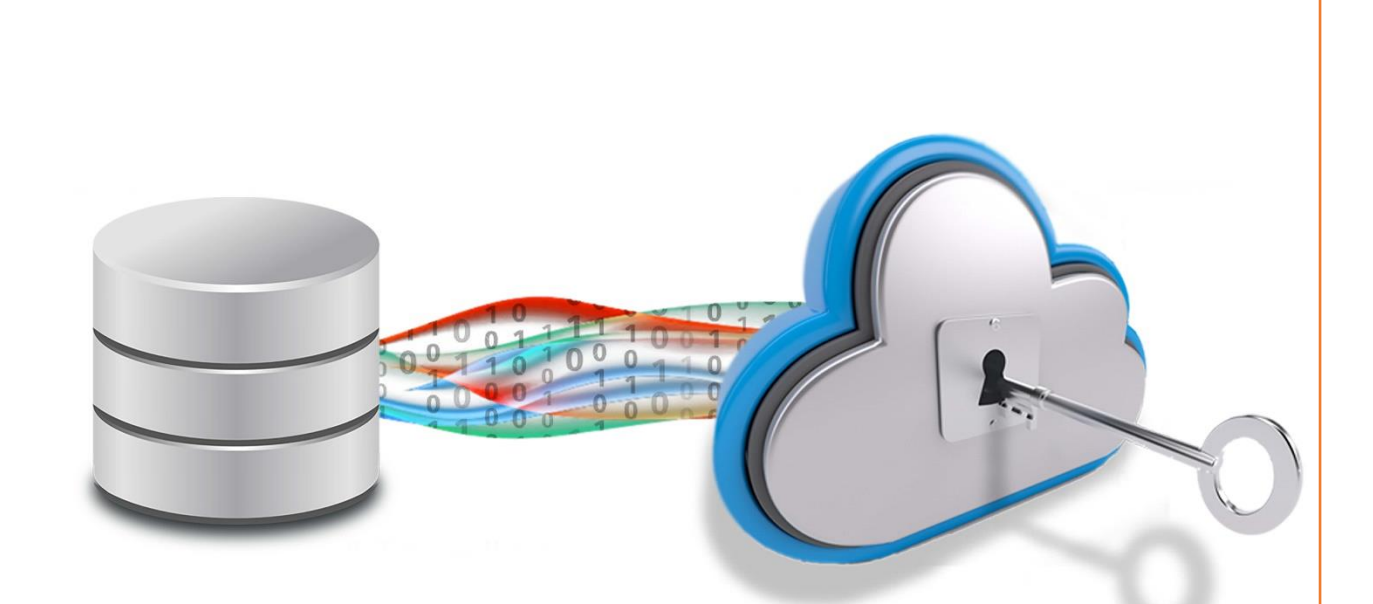

# <span id="page-0-1"></span><span id="page-0-0"></span>DBcloudbin integration in DevOps processes

**WHITEPAPER** 

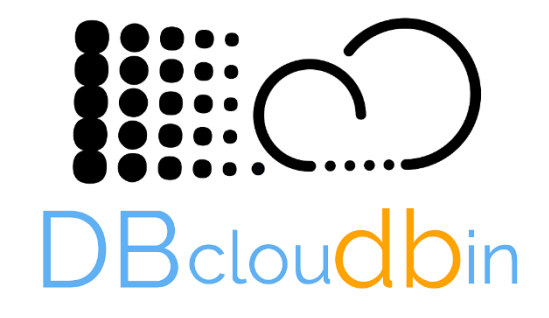

Deliveredby  $\overline{\text{Tecknol}}$  b. Cloud, BigData & Analytics

[info@tecknolab.com](mailto:info@tecknolab.com)

Date: 19/05/2020 Revision: rev2

# <span id="page-1-0"></span>Contents

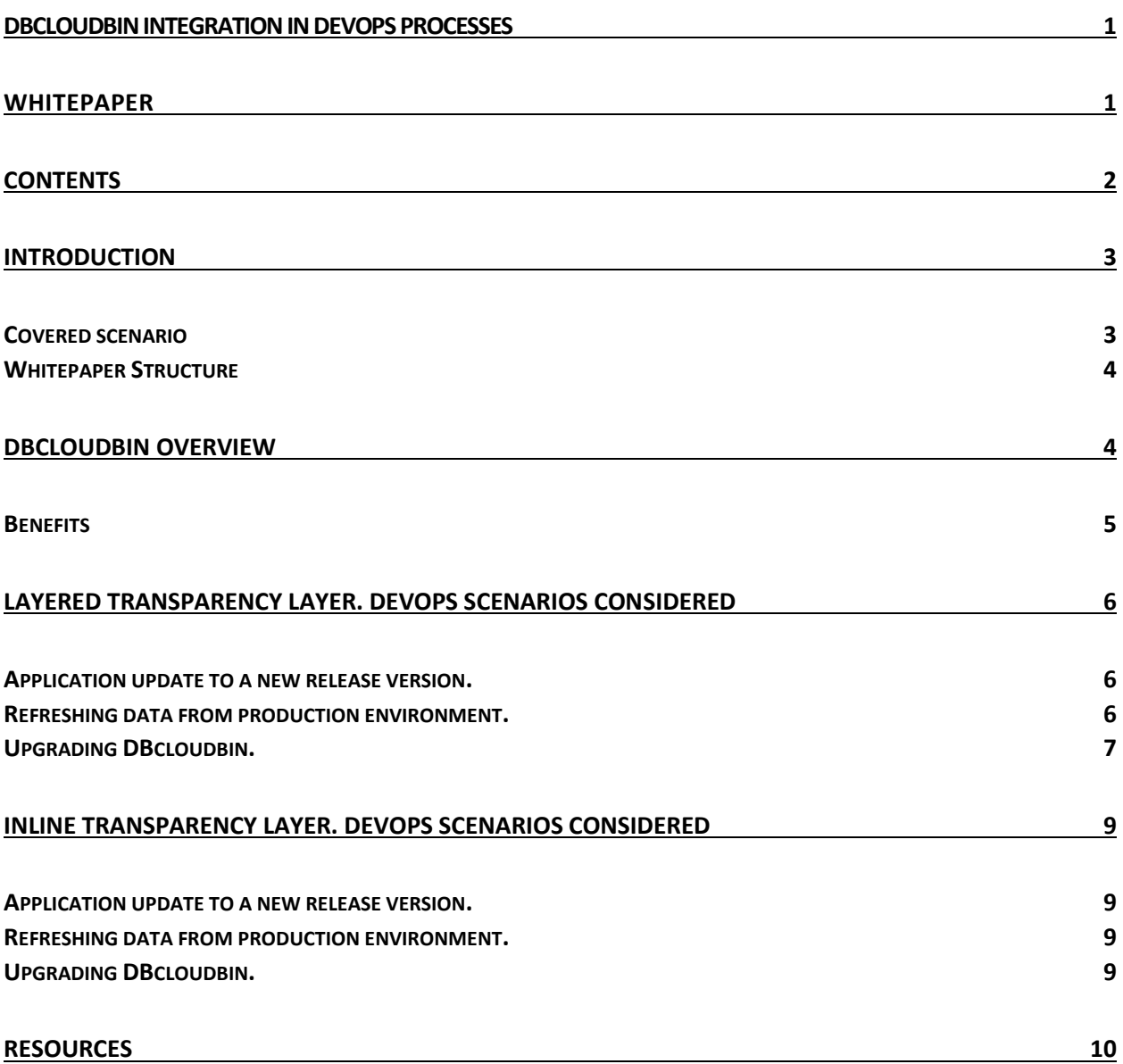

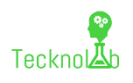

# <span id="page-2-0"></span>Introduction

In the era of big data, our applications have to process and manage an increasingly larger amount of data. In many cases, this data is stored in our 'plain-old' relational databases, due to its capabilities and transactional requirements of many of our business-critical applications.

DBcloudbin is an innovative solution for moving contents from enterprise databases (as of today, Oracle and SQL Server are supported) to Cloud optimized object storage (both in public Cloud services or onpremises through a broad range of supported platforms). This generates huge cost reductions and simplified administration due to the drastic DB size reduction and, with it, infrastructure and backup costs, to mention a few.

The key value proposition is to move the content (fundamentally binary content as documents or pictures, that are large) without any change to the application code. The content remains online and accessible, the application keeps fetching that content through the database and DBcloudbin is responsible for transparently taking this content from the object store and serving it through the database.

For doing this we create a so-called *transparency layer* completely automated through a wizard-based setup tool. It is extremely simple to deploy the solution and start reducing database size. The transparency layer can be created 'inline' (integrated in the application data model) or 'layered' (as a new schema in the database). This is detailed described with the pros and cons of each model depending on the scenario in this [DBcloudbin website article.](https://www.dbcloudbin.com/schema_mode/) Depending on the transparency layer model, the DevOps processes can be impacted.

This whitepaper discusses the different scenarios where the adapted architecture derived from a DBcloudbin implementation may be affected by our DevOps processes.

#### <span id="page-2-1"></span>Covered scenario

For the sake of this analysis, we will assume the following scenario:

- $\triangleright$  We have a SW Dev team (potentially external or outsourced) that has developed an existing application. This application is available in production in a defined release version with a set of known functionalities.
- $\triangleright$  We have a series of environments where the application is installed for different purposes during the DevOps processes. We will focus fundamentally on the DB layer since the application or app server layer is irrelevant for the scenario covered in this whitepaper. We may have more (or less), but we are considering a few very commonly present:
	- o **Dev Environment**: It is where the SW developers creates the new code with potentially changes to the database model. This changes will be somehow collected into a 'deltascript' that defines the changes into de database to pass from version A to version A+1. Tends to be an 'unstable' environment and in some cases instantiated individually by each developer or small dev teams.
	- o **Integration**: This is a controlled environment where the different development streams that are coded, potentially in parallel, are consolidated together and tested with a unified test plan. We should have a 'target-release' version for the code and database model that is tested here. All data model changes from previous release should be collected and are clearly reproducible with a defined order of implementation through one or several DDL (data-definition-language typically a subset of SQL) scripts.
	- o **Pre-production**: This is an environment mimicking the production environment from an architectural perspective with a smaller size. In many cases, there are processes for automatically or manually feeding a subset of content from the production environment with 'real-data' (potentially obscuring sensitive data). Here the final testing is done before pushing the new release into production.

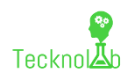

- o **Production**: This is where our application is actually supporting real customers and transactions with a stable release version that has passed through the different previous environment and validation tests.
- ➢ We have a reasonably formalized process for implementing a new version of our application software 'upwards' through the different environments and potentially a data-feeding process 'backwards' for feeding data into the non-production databases.

#### <span id="page-3-0"></span>Whitepaper Structure

During the whitepaper we will discuss on the following main topics that may impact our DevOps processes when we decide to implement DBcloudbin:

- $\triangleright$  Initial DBcloudbin implementation.
- $\triangleright$  Application update to a new release version.
- ➢ Refreshing data from production environment.
- ➢ Upgrading DBcloudbin.

These topics will be discussed per each transparency layer model (either layered or inline) since the impact is substantially different (much higher in inline mode than the default layered).

## <span id="page-3-1"></span>DBcloudbin Overview

DBcloudbin enables the movement of database content into a specialized object store repository (large scalability, low cost) with transparency for the application. The solution enables this by creating a 'transparency layer' at the database, where the application keeps working as usual (through the existing SQL interface) and DBcloudbin handles the required links from content transferred into the external object store, maintaining full access to the migrated elements.

This is the high-level technical architecture:

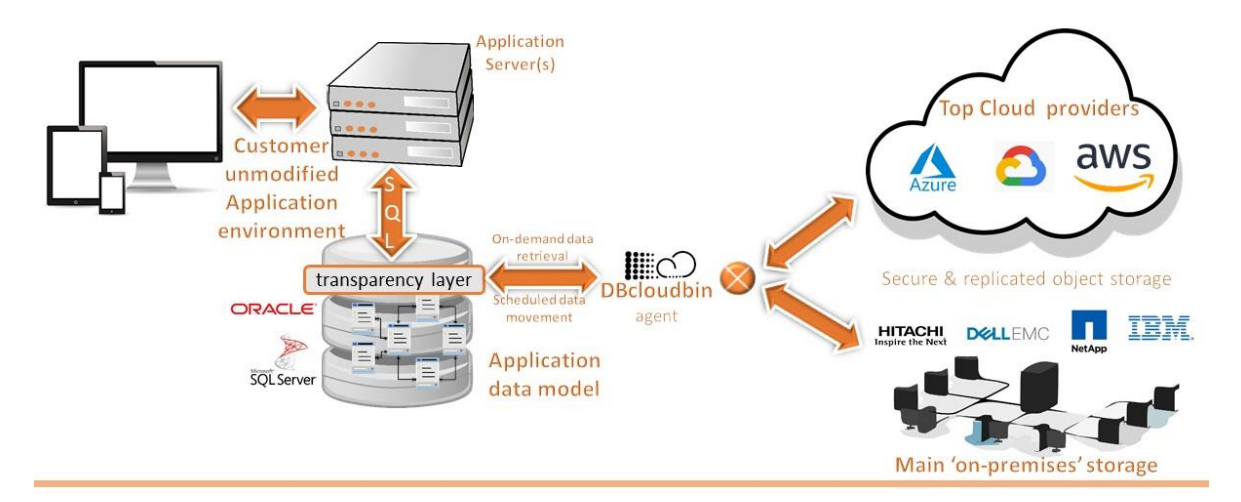

*Figure 1 DBcloudbin technical architecture overview*

In this scenario our customers have an enterprise application, potentially with a series of application servers and an enterprise database. The application uses this database to store application data in a transactionally consistent way. Part of this data is non-relational data (documents, pictures, …).

Installing DBcloudbin using the wizard-based installer will allow to create a web-service interface (the DBcloudbin agent) from the database and a large list of potential object stores (both on-premises through one of our technology partners or in the most important Cloud providers, including a DBcloudbin built-in service). The installer will automatically create the transparency layer based on the application data model in order to allow communication from the DB with the agent and generate a mapping catalog where the object-id (the identifier to locate the content in the object store) can be

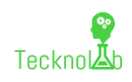

safely stored. In order to move the content to the Cloud (to reduce database size) or back to the database (e.g. for uninstalling DBcloudbin or any other reason) a command line interface (CLI) is provided, with simple commands where we can define the business rules for the content we would like to move (e.g. documents older than 1 month); the CLI execution can be easily scheduled through any of the existing task schedulers in the market.

#### <span id="page-4-0"></span>**Benefits**

The list of benefits of implementing DBcloudbin is very compelling:

- **Immediate implementation**. Installation is automated with a simple wizard that can be executed in minutes.
- **Application transparency**. The DBcloudbin data layer is done in such a way that the application works with no modifications, no matter if the content is at the database or at the Cloud. If the latter, the content is fetched by DBcloudbin agent transparently and injected into the query so the application has the sensation that the content is local. This is done with minimal increased latency.
- **Infrastructure cost savings**. Binary content is in general much larger than relational data; moving this content outside the database leads to very significant database size reduction (up to 80% or 90%), so the expensive database infrastructure (large servers and fast storage) is significantly reduced as well.
- **Simplified backup**. Database backup gets simplified and reduced as well. The regular backup is much smaller and, as such, the backup and restore time. Content stored in the object store can be intrinsically protected due to DBcloudbin design (objects are never updated, but versioned) and replication mechanisms.
- **Improved performance**. Binary data, as documents, are typically queried in human intervention scenarios (e.g. a person through the application interface pressing a button or link to read that document). These scenarios have a negligible impact on slightly higher latency reads. However, complex queries with sorts, filters and joins that any non-trivial application has to execute, gets very positively impacted by a smaller database. So, when we reduce in 80% or 90% our database size, the gain in performance is remarkable. By the other hand, writes (inserts, updates) with a DBcloudbin implemented database goes always to the database in first instance (the data transfer to Cloud is a batch, decoupled operation) so there is no difference in this scenario.
- **Big-data analytics**. In many cases we would like to do advanced analytics in a large dataset of contents; if those datasets are in our enterprise, business-critical DB, we have a serious limitation due to the potential performance impact. With the contents in a large and scalable Object Store we have the ability to freely analyze them without impacting the business-critical DB and with no need to duplicate the content (with the potential inconsistencies that may derive).
- **Database migration.** A database migration project (e.g. major version migration, HW replatforming) is very complex, increasing exponentially with the database size; DB unavailability during migration is also very dependent on size. So, if we can move the vast majority of content while the application is online, the maintenance window can be reduced significantly.

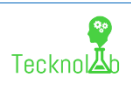

# <span id="page-5-0"></span>Layered transparency layer. DevOps scenarios considered

In layered mode DBcloudbin generates a completely new schema user or database (depending if using Oracle of SQL Server) for managing the data structures needed for migrating data to the external object store. This requires to change the application configuration for connecting to the database through the new transparency layer (that is, after DBcloudbin setup, it is required to stop the application, change the DB connection settings for connecting using the newly created schema / db and start again).

This architecture makes extremely straightforward all the DevOps scenarios, since the original application data model is not changed at all. This is the reason why it is the recommended configuration for applications under an active maintenance.

#### <span id="page-5-1"></span>Application update to a new release version.

Upon a new application release (where data model changes would been generated, either due to new or changed table structures or new/altered functions, procedures or in general any database object) we need to recreate the transparency layer. DBcloudbin provides a very simple command in the CLI (command line interface) for automatically regenerate the transparency layer. Issuing:

dbcloudbin refresh [-session <session-credentials-descriptor>]

will regenerate the layer. The session descriptor is required if we have several application schemas or does not have a default credentials descriptor (check the [Administration guide](https://www.dbcloudbin.com/docs/admin-guide-v3-x/) for detailed information on the credentials and security architecture).

So, adding this command as last step of our change management process for passing application new releases into production, will do the required work.

#### <span id="page-5-2"></span>Refreshing data from production environment.

One typical scenario in large enterprise applications is to refresh data from production environment into test or integration environments (potentially sub-setting and/or obscuring sensitive data).

When using DBcloudbin, we have a much smaller database size so data refreshing is in fact easier and faster. However, part of the data may potentially not be at the database but at the object store, so we need to review our prepro data refreshing strategy.

In general, our goal would be to avoid any interaction of non-production environments with the production repositories, including the object store. This is done by avoiding any access from the nonproduction environments to the production object store. Since DBcloudbin saves all configuration environment into a specific database schema in the target database, we can easily use different credentials for the prepro environment and production environment, effectively pointing each environment to different object stores. For refreshing data, we need to ensure that the objects moved in production to the external object store, can be fetched and stored at the pre-production object store; that way, we ensure that the pre-production instance is able to use the same data. There are several strategies to solve this requirement:

- **Replicate the production object store**: we can systematically and asynchronously replicate production object store. This way we have the data in preproduction and when loading the production database into the pre-production database, the pointers to the external data will be valid (will be fetched from the pre-production object store, but the data will be the same and consistent with the loaded database).
- **Replicate a list of objects**: it would be pretty simple to create a script that receives a list of object IDs (listed from the database) and replicate those objects to the pre-production object store. In this scenario, the sequence would be the opposite of the previous one and is more suitable for situations where we move just a small subset of production into pre-production. So we first load the database from production and then execute a simple query into de database

for the list of objects that are migrated into the object store (the links table is at the transparency layer schema and can be identified with the "dbcloudbin info" command as well as the field where this data is stored; in general it adds the suffix dbcldbn so if our field with blob data is called "content", we have to list the non-null values in "content\_dbcldbn"). With that list we just copy those objects from the production object store into the pre-production object store (copy command depends on the specific technology of the object store used). Once executed, the database is prepared for working as if it were the production database.

• **Point to production object store in read only**: in this case, we avoid any replication of already archived data since we reuse the already archived data in our prepro environment (leveraging the fact that there is no impact on production database and object stores are in general designed for high demand in global infrastructures that can easily assume the additional load). However, to ensure that we cannot accidentally add or remove any data into the production object store we should configure independent object store credentials for our prepro environment with read-only access to the production object store. This way we can do any testing at prepro environment (including updates and deletes through the application since those operations will go to the database, not to the object store) without any change into the production archive.

#### <span id="page-6-0"></span>Upgrading DBcloudbin.

As with any software from time to time we will have to upgrade DBcloudbin with new released versions. In typical DevOps scenario we recommend to integrate it from a process perspective with the equivalent process of upgrading our application software.

The DBcloudbin upgrade is fast, easy, automatable and does not have any impact if executed several times over the same target version. It is as simple as generate a automation XML descriptor by executing the product setup, as described in **¡Error! No se encuentra el origen de la referencia.** (the only difference is that we are going to select DBcloudbin upgrade option when executing the setup, as shown below).

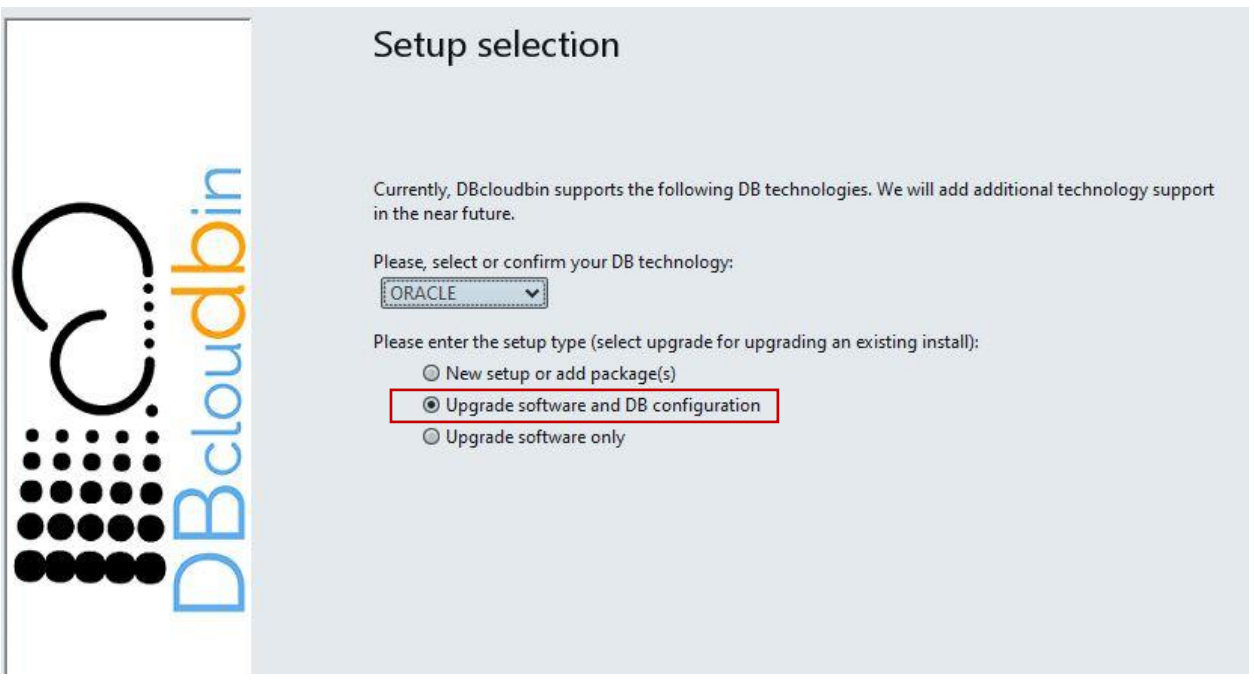

We will provide DB credentials for a sysadmin and the application DB user and generate the automation xml descriptor in the last step. Then, we have to simply save this xml descriptor as template and tune it with the install path and DB credentials suitable for our different environments; this can be easily done by injecting environment variables and substitute placeholders in the template file by real values.

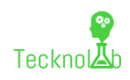

in az egyes izpontspontalos an gyes i orgy a privision *CARD AREA CARDS* <installpath>C:\Program Files\DBcloudbin</installpath> close Informa Innade nonala tornat TornatDonals Numinziongelizpack.paneis.usemiput.osemiputranei iu - sysupsci een jupgraue z <entry value="" key="sysdb\_password"/> <entry value="XE" key="database"/> <entry value="sys" key="sysdb\_user"/> <entry value="myappuser" key="db\_user\_input"/> <entry value="1521" key="db\_port"/> <entry value="localhost" key="db\_host"/> sentry value="" key="db\_password"/><br>Sentry value="" key="db\_password"/>

After generating the xml descriptor (e.g. auto-upgrade.xml), we can just integrate the automated DBcloudbin upgrade in any of our process by executing java –jar dbcloudbin-setup.jar autoupgrade.xml

Leveraging the capability of unattended installation of DBcloudbin setup tool, we can easily generate an XML descriptor for automating DBcloudbin upgrade and use this descriptor throughout the different application environments from development to production. We recommend to add the descriptor (and wrapping script if we use a simple script for launching the setup and injecting credentials) as an additional artifact in our configuration control system (git or similar).

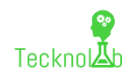

## <span id="page-8-0"></span>Inline transparency layer. DevOps scenarios considered

In this section we will describe the small differences on the topics described for the default layered schema model that applies to the inline model where transparency layer is created in the same schema/db as the original application.

#### <span id="page-8-1"></span>Application update to a new release version.

With the compatibility validated, our only point of attention should be the data-definition-language (DDL) SQL scripts that adds or changes the data model due to a new version of our application. Those tables that have been selected as data migration candidates to the object store (those holding BLOBtype data that we have selected during DBcloudbin setup) are renamed during DBcloudbin implementation and as such we have to modify our DDL scripts. The renamed table will typically be the original name with a suffix "\_DBCLDBN"; however, due to identifier restrictions especially in Oracle, long table names have to be hashed in order to comply with naming size restrictions. The target table name (is immutable and will be the same in any environment you setup DBcloudbin for the same data model) can be retrieved with the command "dbcloudbin info" using the installed command line interface (CLI). So, e.g. in Linux, a simple "sed/<original-table>/<renamed-table>/g" throughout the DDL script would make the trick. We can keep the original DDL script file and change slightly the command that applies it to the Database (e.g. an invocation to sqlplus in Oracle), using as <renamed-table> in the previous sed command an expression that provides the renamed-table if DBcloudbin is installed and the original name if it is not; this way, the DDL script execution command is valid both in Dev environments where DBcloudbin is potentially not installed or in preproduction or production environments where it is. A 'compact' example using a bash script would be:

 cat <ddl-script-name.sql> | sed "/s/<orginal-table-name>/\$(dbcloudbin info –table <original-table-name> 2> /dev/null || echo <original-table-name>)/g" | sqlplus <connection-credentials>

Any other update into the data model that is not affecting this subset of tables should have no relevance nor impact into DBcloudbin implementation.

After DDL script update to the datamodel it is recommended to execute DBcloudbin refresh in order to refresh application datamodel objects created by DBcloudbin (required if the changes affect the table structure of BLOB containing tables managed by DBcloudbin.

dbcloudbin refresh [-session <session-credentials-descriptor>]

will regenerate the layer.

#### <span id="page-8-2"></span>Refreshing data from production environment.

It does apply what is described for the equivalent section in layered model. The "dbcloudbin info" command in this case will describe the naming of the managed tables and links attributes in the same schema/db of the original application data.

#### <span id="page-8-3"></span>Upgrading DBcloudbin.

It does not have any difference as describe in the section for layered model.

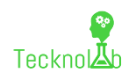

## <span id="page-9-0"></span>Resources

- DBcloudbin website: [www.dbcloudbin.com](http://www.dbcloudbin.com/)
- General overview.<https://www.dbcloudbin.com/how-it-works/>
- Installation procedures. <https://www.dbcloudbin.com/installation/>
- DBcloudbin security.<https://www.dbcloudbin.com/security/>
- Return-Of-Investment tool and savings.<https://www.dbcloudbin.com/savings/>
- Free evaluation[. https://www.dbcloudbin.com/product/promotional-free-service/](https://www.dbcloudbin.com/product/promotional-free-service/)
- Installation manual (registration req.)[. https://www.dbcloudbin.com/docs/install-guide-v3-x/](https://www.dbcloudbin.com/docs/install-guide-v3-x/)
- Administration manual (registration). <https://www.dbcloudbin.com/docs/admin-guide-v3-x/>

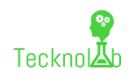